$\overline{\phantom{a}}$ 

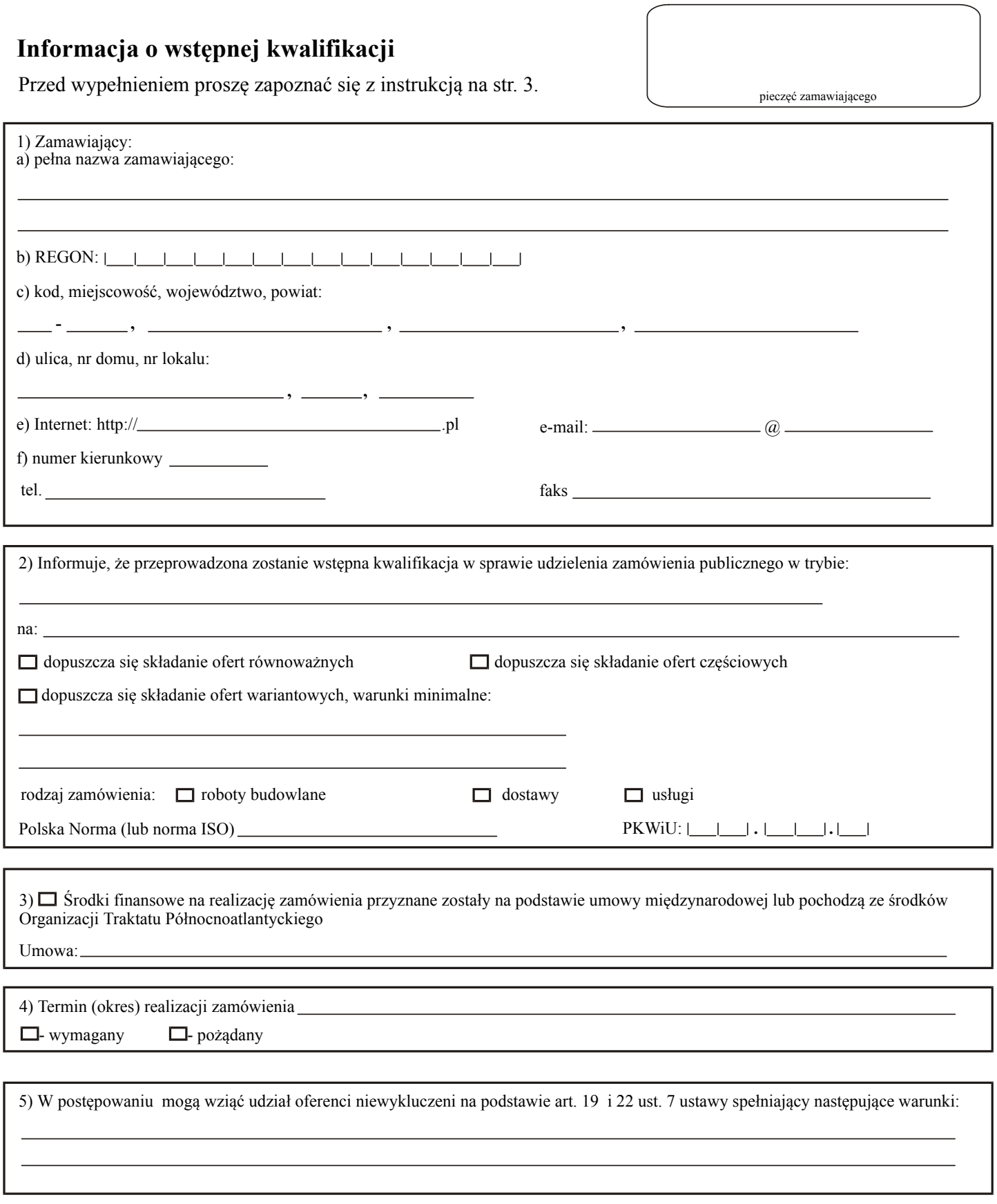

T

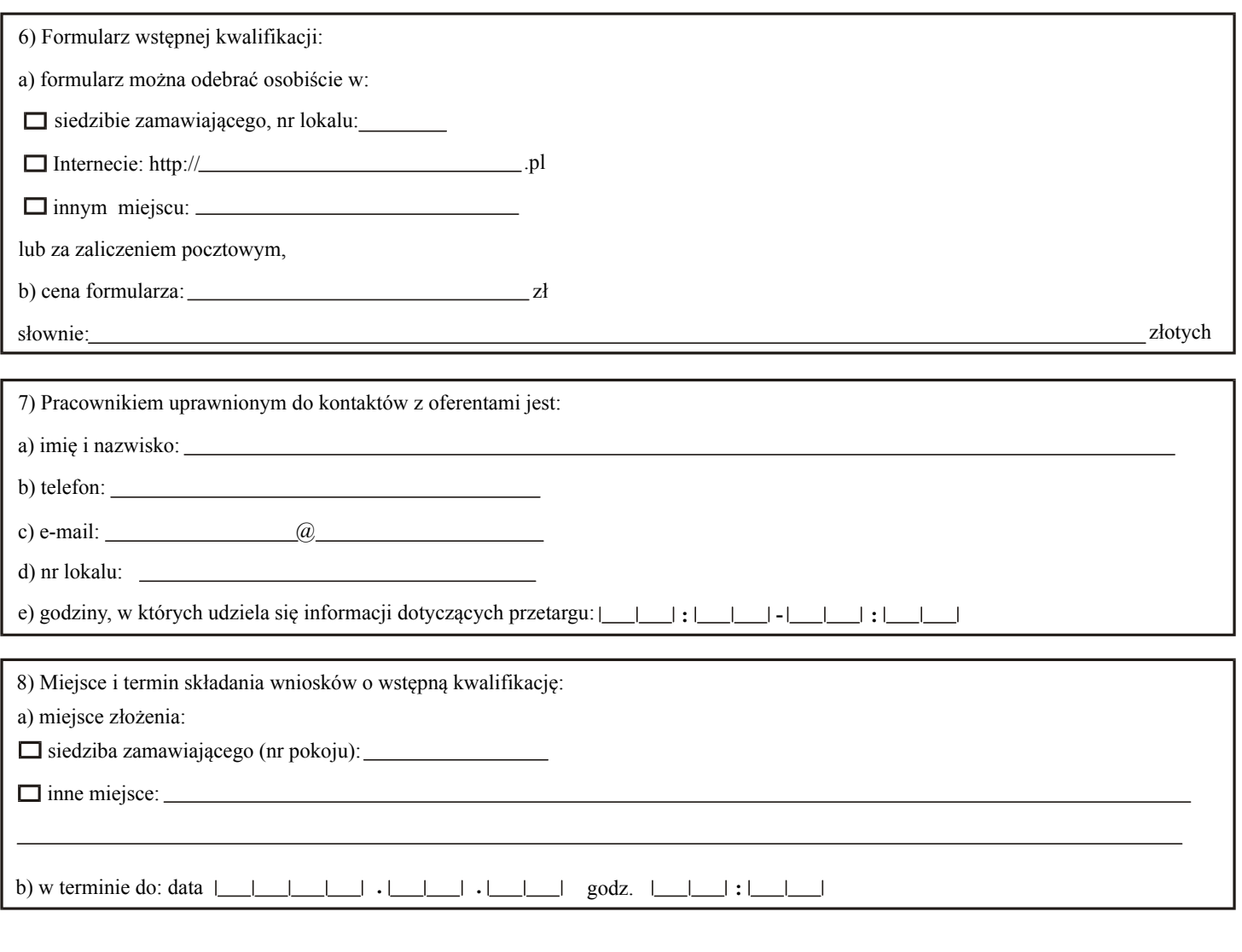

# Tylko do wiadomości Urzędu Zamówień Publicznych:

# 1) Informacja o wnioskach skierowanych do Urzędu w przedmiotowej sprawie:

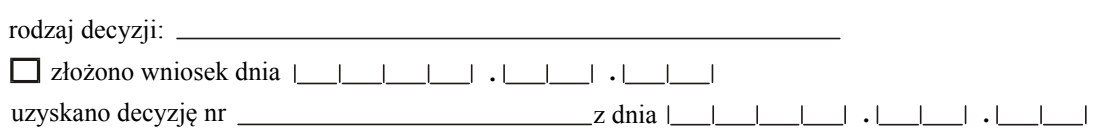

# 2) Osoba uprawniona do kontaktów z Urzędem w sprawie publikacji ogłoszeń:

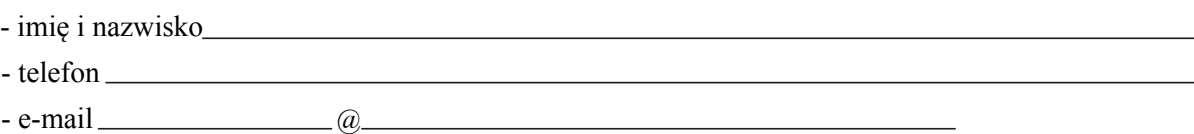

imię, nazwisko i podpis osoby uprawnionej

## **POUCZENIE**

Jeżeli ogłoszenie nie spełnia wymogów określonych w ustawie z dnia 10 czerwca 1994 r. o zamówieniach publicznych (Dz. U. z 1998 r. Nr 119, poz. 773, z 1999 r. Nr 45, poz. 437, z 2000 r. Nr 12, poz. 136, Nr 93, poz. 1027 i Nr 110, poz. 1167 oraz z 2001 r. Nr 56, poz. 580, Nr 76, poz. 813 i Nr 113, poz. 1208) oraz w rozporządzeniu Prezesa Rady Ministrów z dnia 17 października 2001 r. w sprawie określenia wzorów ogłoszeń o zamówieniach publicznych publikowanych w Biuletynie Zamówień Publicznych oraz dodatkowych informacji zawartych w ogłoszeniach (Dz. U. Nr 127, poz. 1394), Prezes Urzędu Zamówień Publicznych odmówi zamieszczenia takiego ogłoszenia w Biuletynie Zamówień Publicznych (art. 14a ust. 3 ustawy o zamówieniach publicznych).

## Instrukcja wypełniania druku ZP-130

Wypełniony formularz należy przesłać do Urzędu Zamówień Publicznych tylko jeden raz: pocztą, faksem lub przy pomocy kuriera. Formularz należy wypełnić maszynowo (lub na komputerze). Rubrykę, w której nie wpisuje się żadnych danych, należy przekreślić. Jeżeli przewidziano pola wyboru, należy dokonać wyboru poprzez zaznaczenie krzyżykiem odpowiedniego pola. Daty należy wypełniać w kolejności: rok, miesiąc, dzień.

Znak sprawy: oznaczenie nadane przez zamawiającego dla identyfikacji danego postępowania należy wpisać na każdej stronie formularza.

### Punkt 1

Numer REGON należy podać za pomocą 14 cyfr.

### Punkt 2

Część pola dotyczącą ofert częściowych, wariantowych i równoważnych należy wypełnić tylko wówczas, gdy zamawiający dopuszcza składanie ofert częściowych, wariantowych lub równoważnych.

PKWiU: Polska Klasyfikacja Wyrobów i Usług (Dz. U. z 1997 r. Nr 42, poz. 264 ze zmianami), należy wpisać za pomocą co najmniej 5 znaków; PKWiU należy wpisywać tylko dla dostaw i usług.

#### Punkt 3

Pole należy zaznaczyć tylko wówczas, gdy środki na realizację zamówienia (choćby w części) pochodzą ze wskazanych w tym punkcie źródeł.

#### Punkt 4

Pole wypełnia się poprzez podanie dokładnej daty lub określenie okresu od podpisania umowy (liczba dni, tygodni, miesięcy).

#### Punkt 6

Należy podać cenę formularza w wysokości pokrywającej koszt jego druku (lub powielenia) i rozesłania do oferentów.